# Prentice Centre Bulletin

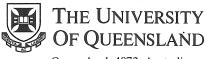

Queensland 4072 Australia

#### Mr Teakle Prentice Centre

For enquiries or mailing list amendments, contact:

Client Service Counter Room 207, Ground floor Prentice Building Telephone (07) 365 4400 Facsimile (07) 365 4477 Email help@cc.uq.edu.au

#### NUMBER 52 FEBRUARY 1995

# **Audiovisual Workshop for Lecturers**

To enable Academic Staff to become proficient at operating Audiovisual Equipment in the University of Queensland Lecture Theatres, Prentice is conducting hands-on training in Prentice Building Room 216 on Monday 13 and Tuesday 14 February 1995.

> Morning Sessions: 9.00 am – 11.00 am Afternoon Sessions: 2.00 pm – 4.00 pm

Audiovisual Equipment to be demonstrated at each session will be:

- 1. The Public Address Amplifier
- 2. Radio Microphones
- 3. The New Generation Kodak EKTAPRO 5000 35 mm Slide Projector
- 4. The 3M Model 908 Overhead Projector
- 5. Sony Data Projector
- 6. The Operation of the Central Video Replay System
- 7. The EIKI Single Lens Video Projector

8. Operation of the Lecturn AV Equipment and Lighting Controls

Bookings are not necessary — just come to any session. For further Information, contact Col Gilmour, ext 54032. All welcome!

# **Student Resource Kits Shift to New Host**

From 1 February 1995, all student Network Resource Kits will shift from the current host *dingo*, to a new host called *student.uq.edu.au*.

Each student account on *dingo* will be created on *student.uq.edu.au* with the same username and password. Mail and files for each account will also be transferred. Staff (including visiting staff) and external accounts will be unaffected.

The new email address for student accounts is *username@student.uq.edu.au*. Aliases will be maintained, and the current email address will still work for the remainder of 1995. From 1996, the old address will not work.

One consequence of the address change may be that it is no longer possible to automatically unsubscribe from listserv/majordomo mailing lists, subscribed to with your old address. We suggest you unsubsubscribe to all of your mailing lists on 31 January, and resubscribe on 1 February, otherwise you will have to write to the list administrator and request resubscription under your new address.

Students who use *dingo* as a pop server (eg, for Eudora email) will need to reconfigure their pop to use the new server and new email address.

Client Service will be happy to assist anyone with difficulties or queries (365 4400 or email help).

# **UQnet Availability fairly consistent**

UQnet's Availability has been fairly consistent at around 98%, as illustrated in the graph.

The dip in availability early in December was due to the successful early morning cutover of new packet-routing equipment. QTAC was not available 3-4 December because of an airconditioning fault.

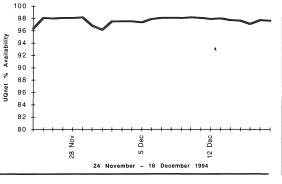

# Students must Revalidate Accounts

All student accounts (Dial-in Access and Resource Kits) must be revalidated at the beginning of this semester.

To revalidate your account, come to the Client Service counter at the Prentice Centre and present your 1995 UQ student card. You will be required to sign a new set of terms and conditions relating to the use of your account. It is no longer necessary to obtain authorisation from your Head of Department. Students will maintain their account throughout their student life at this University.

Your username will remain the same, unless you have a Dial-in Access username beginning with "s" which was obtained prior to October 1993. These students will be allocated a new username.

Accounts not revalidated by 10 March 1995 will be disabled. If they are still not revalidated by 7 April 1995, these accounts and their associated mail and files will be deleted.

### More Modems provide Easier Access

Dial-in Service clients will now find less congestion and easier access because Prentice has installed a new modem bank with 31 modems, taking the total to 74.

To connect to the new bank, clients must dial this number:

# 870 3227

The logon procedure for the new modem bank is the same as for the existing modem banks. (365 4900, 365 4916, 365 4055). Clients should still dial these numbers to access the other modem banks.

The new modem bank is based on General Datacomm modems, which handle speeds from 300 to 14400 bps.

For enquiries, contact Tony Madsen on email A.Madsen@cc.uq.oz.au or ext 54234.

Prentice Centre — Information Technology Support

le Centre

# Course Schedule: Jan – Feb '95

| Course                               | UQ<br>Price   | Ext<br>Price  | Date                               | Time             |
|--------------------------------------|---------------|---------------|------------------------------------|------------------|
| Mainframe Courses                    |               |               |                                    |                  |
| Introduction to UNIX                 | \$80          | \$240         | Jan 16 – Jan 19<br>Feb 20 – Feb 23 |                  |
| Introduction to SAS                  | \$100         | \$300         | Jan 30 – Feb 3<br>Feb 27 – Mar 2   | 9 – 12am         |
| Using AARNet (telnet/ftp)            | \$20          | \$60          | Feb 7                              | $1-4\mathrm{pm}$ |
| Introduction to SPSS                 | \$100         | \$300         | Feb 13 – Feb 17                    | 7 9 – 12am       |
| Using Archie/Gopher                  | \$20          | \$60          | Feb 16                             | 1 – 4pm          |
| Using Pine Mail (dingo)              | \$20          | \$60          | Feb 17                             | 1 – 4pm          |
| Macintosh Courses                    |               |               |                                    |                  |
| Introduction to Macintosh            | \$40          | \$120         | Jan 11 – Jan 12                    | 9 – 12am         |
| introduction to Macintosh            | φισ           | φ <b>12</b> 0 | Feb 20 – Feb 21                    |                  |
| Introduction to EXCEL (Mac)          | \$60          | \$180         | Jan 18 – Jan 20                    | 1                |
| EXCEL Databases (Mac)                | \$20          | \$60          | Feb 13                             | 1 - 4 pm         |
| Introduction to WORD (Mac)           | \$ <b>6</b> 0 | \$180         | Jan 23 – Jan 25                    | 9 – 12am         |
| WORD (Mac) — Stage II                | \$40          | \$120         | Feb 6 – Feb 7                      | 1 – 4pm          |
| WORD (Mac) Tables                    | \$20          | \$60          | Feb 23                             | 9 – 12am         |
| Introduction to PageMaker (Mac)      | \$80          | \$240         | Jan 30 – Feb 2                     | 1 – 4pm          |
| PageMaker — Stage II                 | \$60          | \$180         | Feb 8 – Feb 10                     | 9 – 12am         |
| Network Tools (Mac)                  | \$20          | \$60          | Feb 14                             | 1 – 4pm          |
| Using Eudora                         | \$20          | \$60          | Feb 15                             | 1 – 3pm          |
| PC Courses                           |               |               |                                    | -                |
| Introduction to MSDOS                | \$80          | \$240         | Jan 10 – Jan 13                    | 9 – 12am         |
| Introduction to MSDOS                | \$80          | \$240         | Feb 21 – Feb 24                    |                  |
| Introduction to WINDOWS              | \$60          | \$180         | Jan 16 – Jan 18                    | 9 - 12am         |
| Introduction to WINDOWS              | \$60          | \$180         | Feb 20 – Feb 22                    |                  |
| Introduction to WordPerfect 5.1      | \$80          | \$240         | Jan 23 – 25, 27                    |                  |
| WordPerfect 5.1 — Stage II           | \$40          | \$120         | Feb 9 – Feb 10                     | 1 - 4 pm         |
| Introduction to QuattroPro (Windows) | \$60          | \$180         | Jan 23 – Jan 25                    |                  |
| Introduction to Paradox (Windows)    | \$80          | \$240         | Jan 30 – Feb 2                     | $1-4\mathrm{pm}$ |
| Introduction to WORD (Windows)       | \$60          | \$180         | Jan 31 – Feb 2                     | 9 – 12am         |
| WORD (Windows) — Stage II            | \$60          | \$180         | Feb 13 – Feb 15                    | 5 9 – 12am       |
| WORD (Windows) Tables                | \$20          | \$60          | Feb 24                             | 9 – 12am         |
| Intro to WordPerfect 6.0 (Windows)   | \$80          | \$240         | Feb 6 – Feb 9                      | 9 – 12am         |
| WordPerfect 6.0 (Windows) — Stage II | \$40          | \$120         | Feb 13 – Feb 14                    | 1 1 – 4pm        |
| Network Tools (PC)                   | \$20          | \$60          | Feb 27                             | 9 – 12am         |
| Video Production                     |               |               |                                    |                  |
| Commissioning a Video                | \$20          | \$60          | Feb 6                              | 9 – 12 am        |
| Using the Video Camera               | \$40          | \$120         | Feb 7                              | 9-12+1-4         |
| Television Interview Skills          | \$40          | \$120         | Feb 8                              | 9-12+1-4         |
| Desktop Video                        | \$40          | \$120         | Feb 9                              | 9-12+1-4         |

#### **Bookings and Payment**

To enrol in any course, telephone **365 4400**, email **help@cc.uq.edu.au** or come to **Client Services** on Level 2 (ground floor), Prentice Building, from 8-30 am to 4-30 pm. Bookings must be confirmed by payment within 3 days, and prior to start of course. Payment can be made either by Requisition for Interdepartmental Services, or by cash or personal cheque. The UQ Price is only available to University of Queensland staff and students. Please address all correspondence to *Course Bookings, Prentice Centre*.

#### Modem Incompatibility We have found that some clients'

modems are not completely compatible with the UQ modem bank. These are:

- Netcomm E7 and E7F,
- Banksia 14.4k,
- Avtek CD960,
- Maestro 2400 & latest 14.4k executive,
- Dynalink 14.4k,
- Spirit 14.4k.

To ensure a trouble free connection we suggest you do the following:

#### Maestro 2400

In the case of the Maestro 2400, include B8 in your initialisation or dial string. For example: ATB8DT3654900

#### **Other Modems**

For the rest of the modems mentioned, there is an incompatibility in regards to the implementation of V.42 and V.42bis error correction and compression. You need to force the modem to use MNP error correction and compression. The following should be included in your initialisation or dial string: X3\N5%C1 Example dial string:

#### ATX3\N5%C1DT3654055

If using an automatic dial script in your communications program, make sure that the "\" and "%" characters ar not special characters within that program. An example of this is Peter Tattums Winsock. The "\" character is seen as a carriage return so you need to enclose it in quotes (" ").

### Radio Mics Recalled

Prentice is recalling all 203.3 Mhz radio microphones for a factory modification to improve operation.

The modification will be performed **free-of-charge**. For enquiries, phone 365 4033.

### Computer Based Training available from Prentice

Now departments can purchase Computer Based Training Packages at greatly reduced rates through a site licence from the Prentice Centre. Staff can learn popular programs such as CoreIDRAW, Lotus 1-2-3, and WordPerfect in their own

time and at their own pace, without leaving their desks. Prentice has negotiated a site licence with Webster Publishing for these programs. As well as computer based training, Webster offers training books — products on offer are described below. Prices listed

are for staff and students, and these are available through the Technology Shop. Departments interested in purchasing any product should call Software Licencing on ext 53696 for the special prices.

#### QuickStart Packs (QSP)

These packs are computer based training software. All programs are structured into modules, then broken down into activities. You can choose which activitiy you wish to learn or revise.

#### Visual QuickStart Guides (VQG)

These are books, ideal for beginners who want to learn from scratch, or for advanced users who need to quickly find out how to perform unfamiliar tasks. Each book uses screen shots and images from the real program to form the basis of the guide.

#### **By Example Books (BE)**

These self-paced training books provide a range of practicle exercises allowing the reader to experiment with the different concepts of the program. These exercises reinforce the concepts and help strengthen readers' confidence with using the program.

| Program                           | QSP     | VQG     | BE      |
|-----------------------------------|---------|---------|---------|
| CorelDRAW 3 for Windows           | \$69.00 | \$34.95 | \$54.95 |
| CorelDRAW 4 for Windows           |         | \$29.95 | \$64.95 |
| CorelDRAW 5 for Windows           |         | \$29.95 | \$54.95 |
| Excel 5 for Windows               | \$69.00 | \$29.95 | \$54.95 |
| Excel 4 for Windows               |         | \$29.95 |         |
| Lotus 1-2-3 Release 4 for Windows | \$69.00 | \$29.95 | \$54.95 |
| MS-DOS 6 / Intro to PCs           |         | \$29.95 |         |
| MS-DOS 6.2 / Intro to PCs         | \$69.00 |         | \$34.95 |
| PageMaker 5 for Windows           |         | \$29.95 | \$54.95 |
| PageMaker 5 for Mac               |         | \$29.95 | \$54.95 |
| Windows 3.1                       | \$69.00 | \$34.95 |         |
| Word 5.1 for Mac                  |         | \$29.95 | _       |
| Word 6 for Windows                | \$69.00 | \$29.95 | \$54.95 |
| WordPerfect 6 for Windows         | \$69.00 | \$29.95 | \$54.95 |
| WordPerfect 6 for DOS             | \$69.00 | \$29.95 | \$54.95 |
| Works 3 for Windows               | \$69.00 | \$29.95 | \$49.95 |
| Works 3 for Mac                   |         | \$29.95 |         |
| Powerpoint 4 for Windows          | \$69.00 | \$29.95 |         |
| Access 2 for Windows              | \$69.00 | \$29.95 | \$54.95 |
| Creative Writer                   |         | \$24.95 |         |